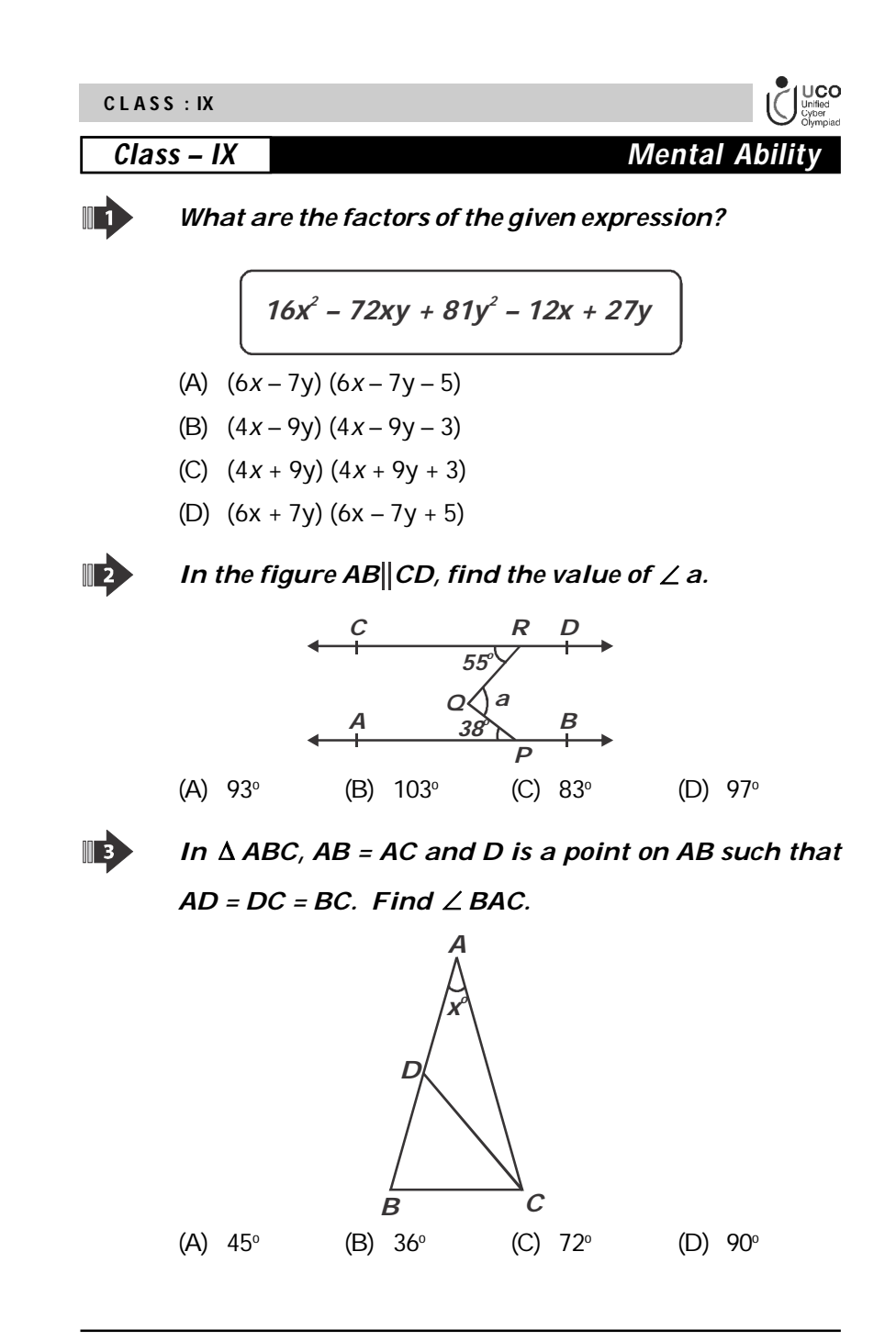

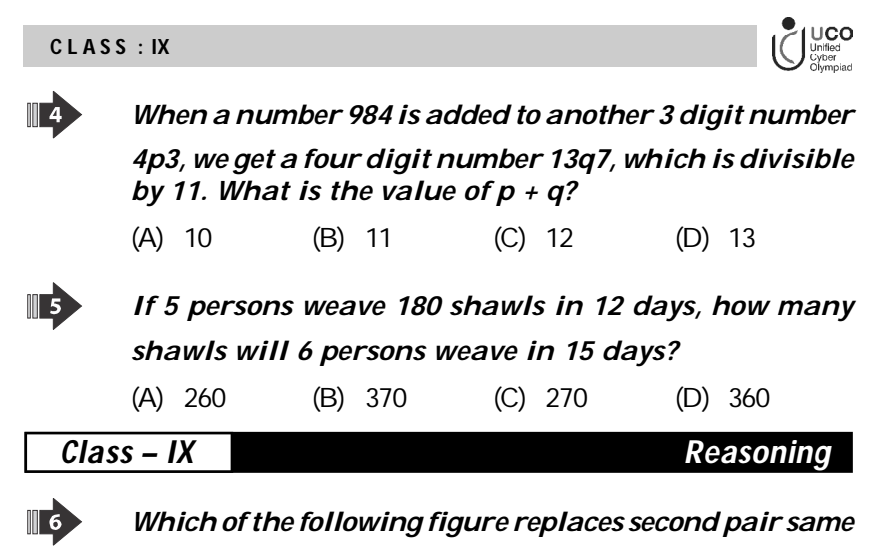

*as first pair?*

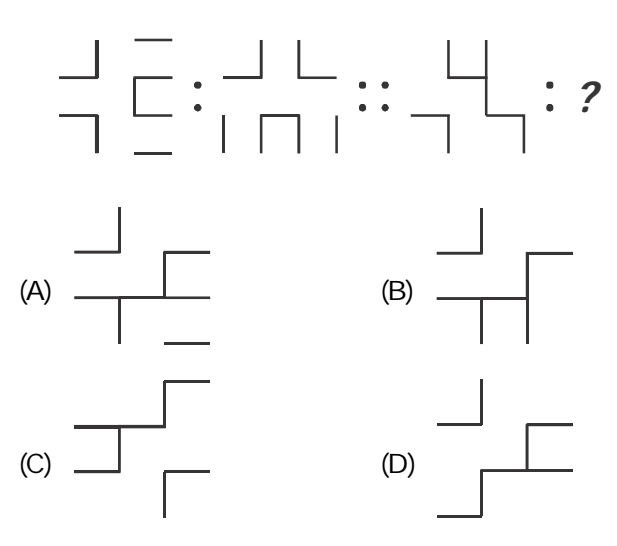

*Sample Questions*

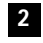

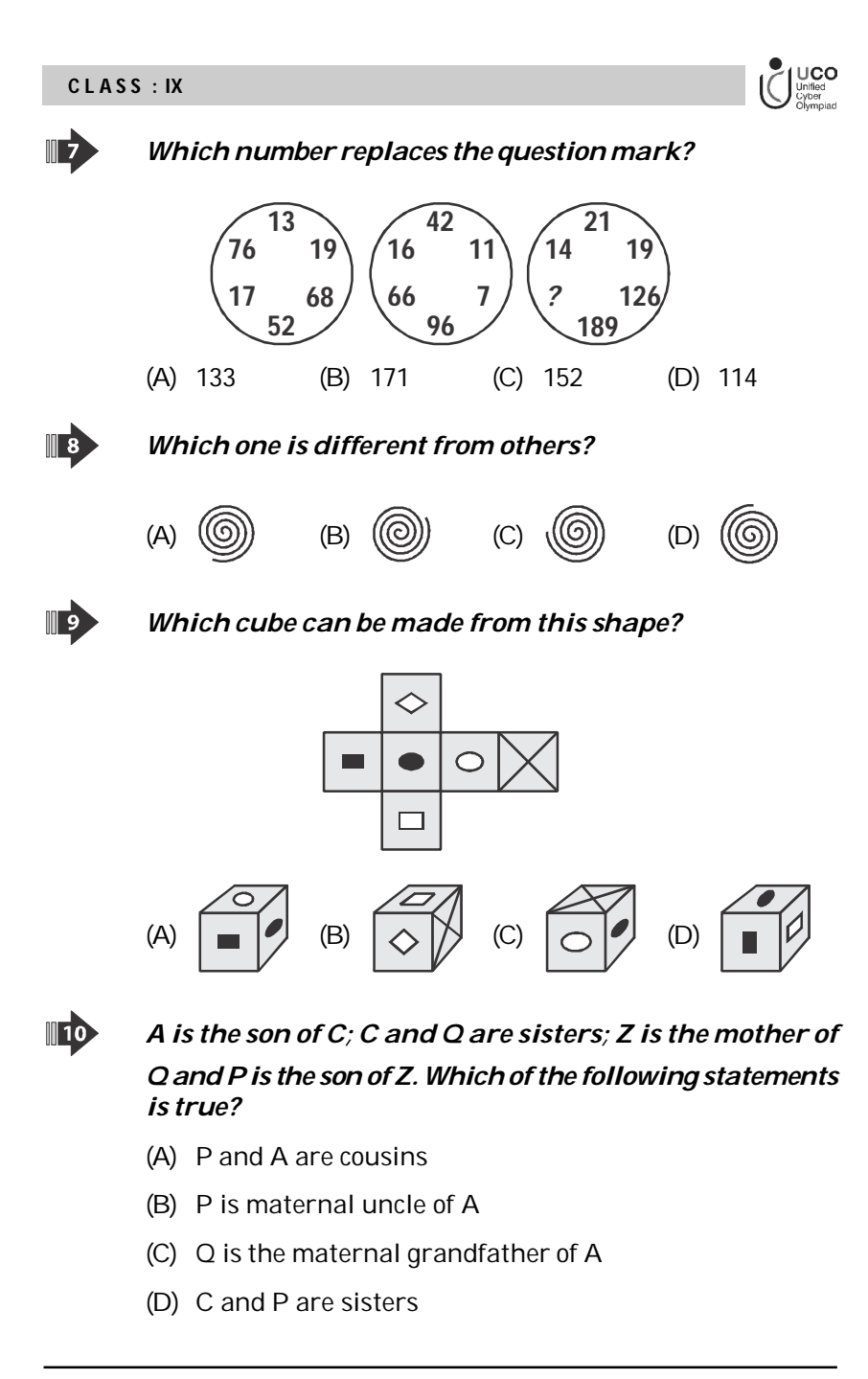

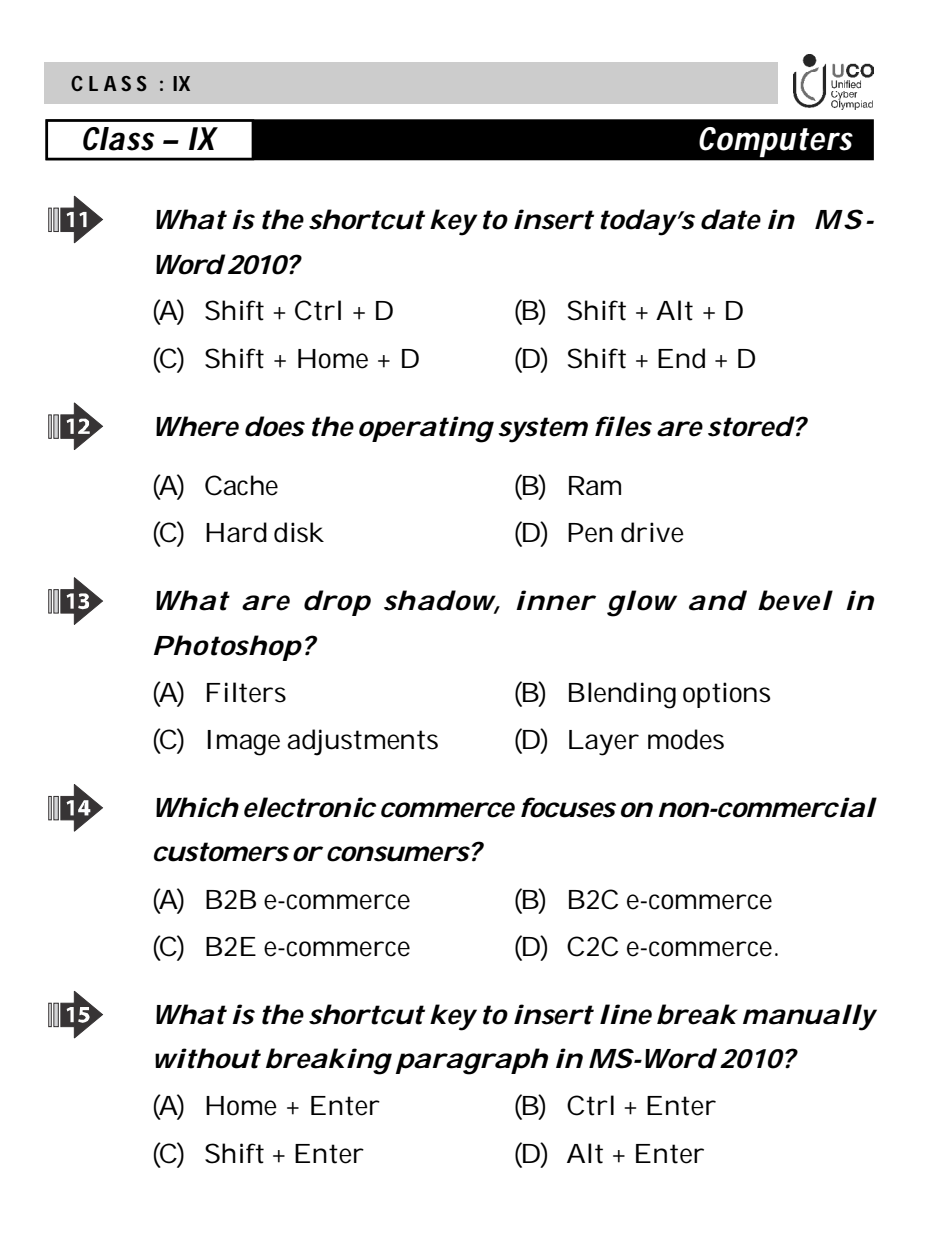

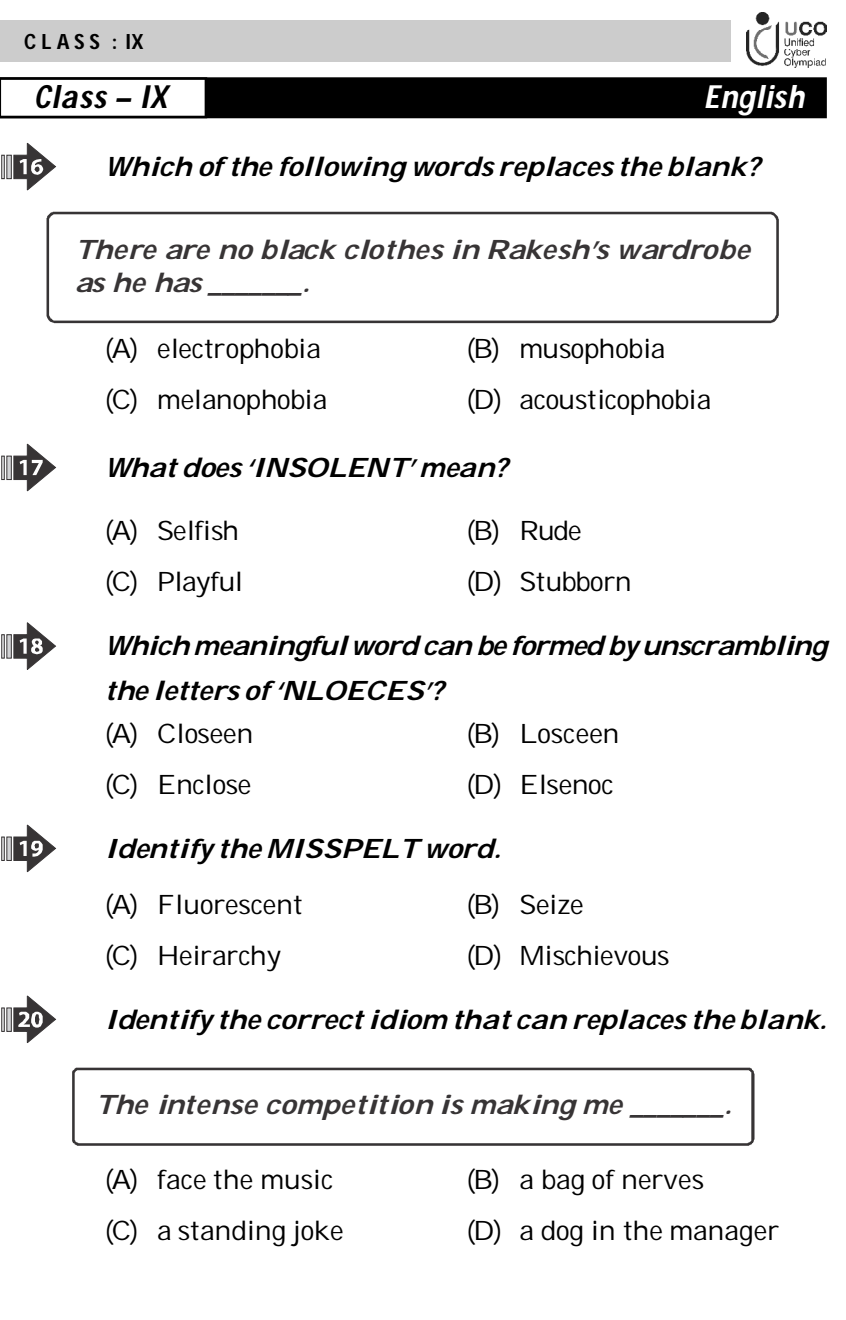

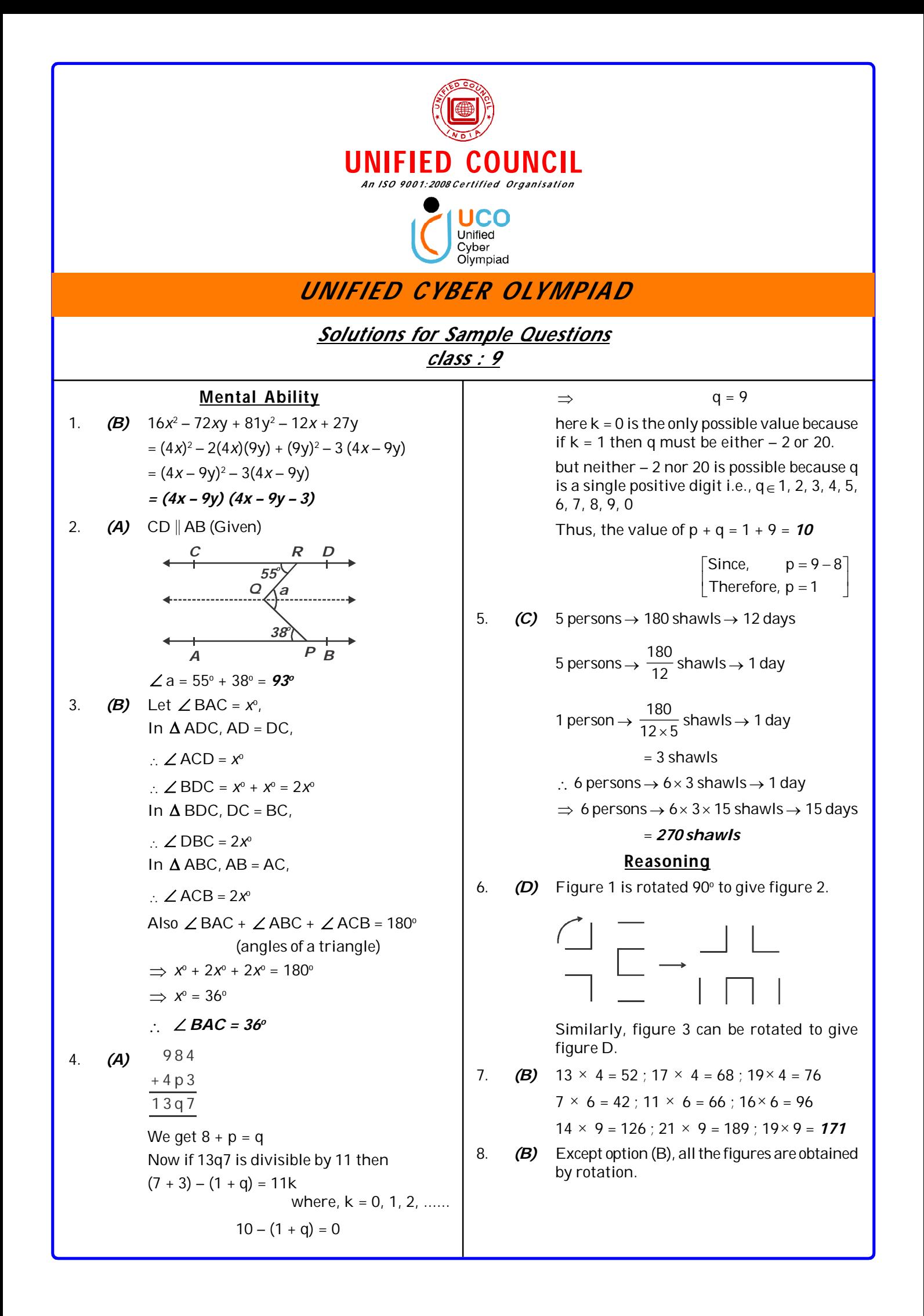

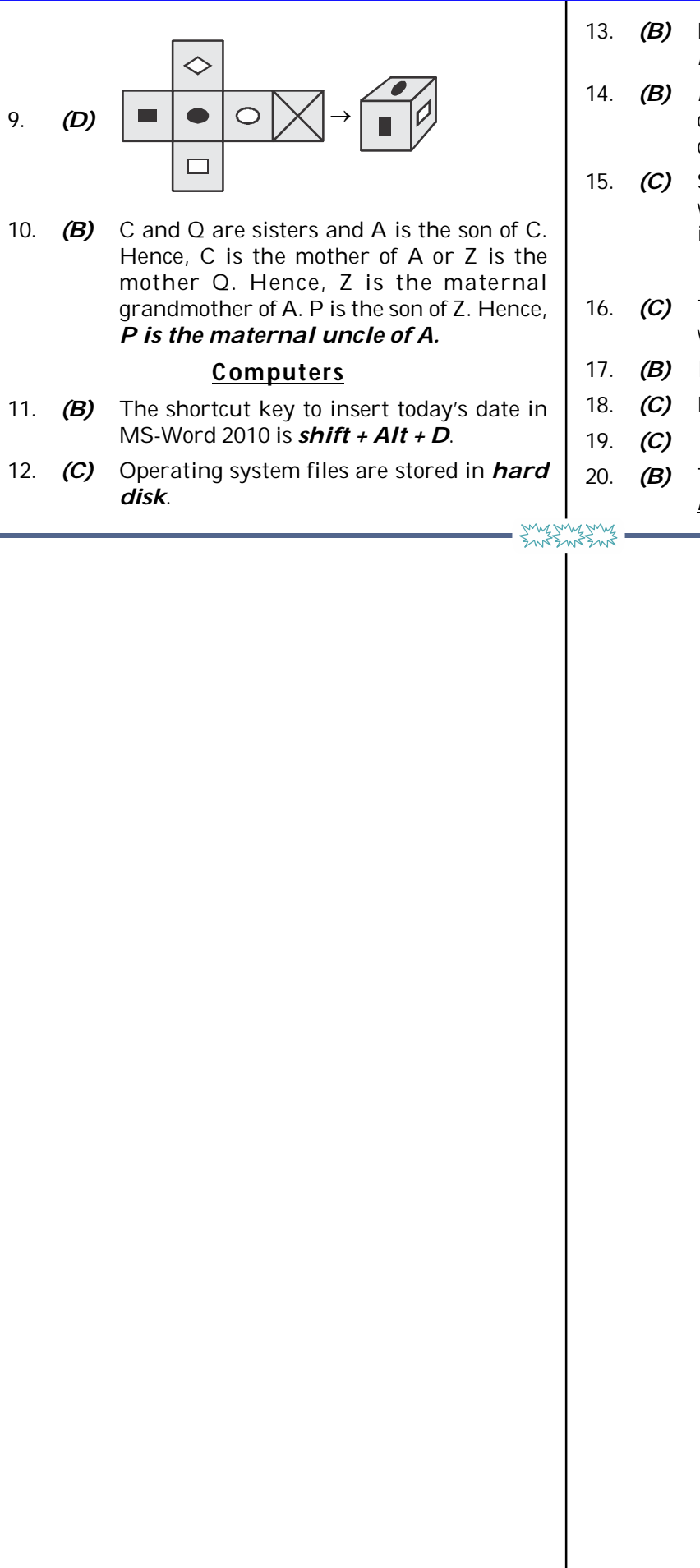

- 13. *(B)* Drop shadow, inner glow and bevel are the *Blending options* in Photoshop.
- 14. *(B) B2C e-commerce* is between business and consumers, which is a non-commercial commerce.
- 15. *(C)* Shortcut key to insert line break manually without breaking a paragraph in MS-Word is *Shift + Enter*.

## **English**

- 16. *(C)* There are no black clothes in Rakesh's wardrobe as he has *melanophobia.*
- 17. *(B)* Insolent means *rude*.
- 18. *(C)* NLOECES *ENCLOSE*
- 19. *(C) 'Hierarchy'* is the correct spelling.
- 20. *(B)* The intense competition is making me *a bag of nerves.*